# <u>าเทที่ 4</u>

# การพัฒนาเครื่องมือซอฟต์แวร์แปลงแผนภาพคลาส เป็นข้อกำหนดเซด

การพัฒนาเครื่องมือซอฟต์แวร์แปลงแผนภาพคลาสเป็นข้อกำหนดเชด มีขั้นตอนในการพัฒนา แบ่งเป็น3 ส่วนได้แก่ส่วนการรับข้อมูลส่วนการสร้างข้อกำหนดเชด และส่วนการบันทึกข้อมูล ดังนี้

#### **4.1 ส่วนการรับข้อมูล**

ส่วนการรับข้อมูลเป็นส่วนเรื่มต้นการทำงานของระบบ โดยการรับซื่อของแฟ้มข้อมูลนำเข้า 2 แฟ้ม ซึ่งอยู่ในรูปของแฟ้มข้อความ ได้แก่ แฟ้มข้อความของโครงสร้างคลาส และแฟ้มข้อความของ ความสัมพันธ์

#### **4.1.1 รูปแบบแฟ้มข้อความของโครงสร้างคลาส**

รูปแบบแฟ้มข้อความของโครงสร้างคลาสจะมีลักษณะคือ ในแต่ละแถวจะเรียกว่าระเบียน (Record) โดยแต่ละระเบียนจะแทนข้อมูลในโครงสร้างของคลาสหนึ่งลักษณะประจำ ซึ่งแต่ละระเบียน ประกอบไปด้วยข้อมูล 5 สดมภ์ ดังตารางที่ 4.1

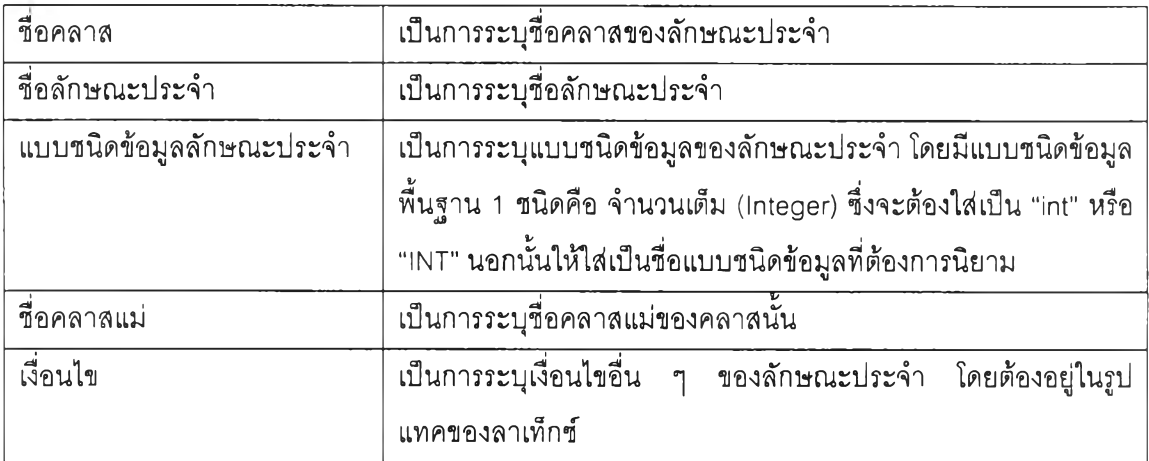

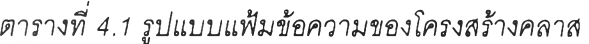

ข้อมูลในแต่ละสดมภ์ต้องอยู่ในเครื่องหมายอัญประกาศ เพื่อเป็นการแบ่งแยกข้อมูลแต่ละสดมภ์ โดยถ้าหากข้อมูลในแต่ละสดมภ์ประกอบไปด้วยช่องว่าง ช่องว่างนั้นจะถือว่าไม่มีและถูกดัดทิ้ง และแฟ้ม ข้อความของโครงสร้างคลาสจะต้องมีนามสกุลเป็น ,clz ตัวอย่างการสร้างแฟ้มข้อความของโครงสร้าง

คลาสของแผนภาพคลาสดังรูปที่ 4.1 ซึ่งแสดงส่วนหนื่งของแผนภาพคลาสในระบบสารสนเทศของ สถานศึกษา เมื่อสร้างให้อยู่ในรูปแบบแฟ้มข้อความของโครงสร้างคลาสจะได้ดังรูปที่ 4.2

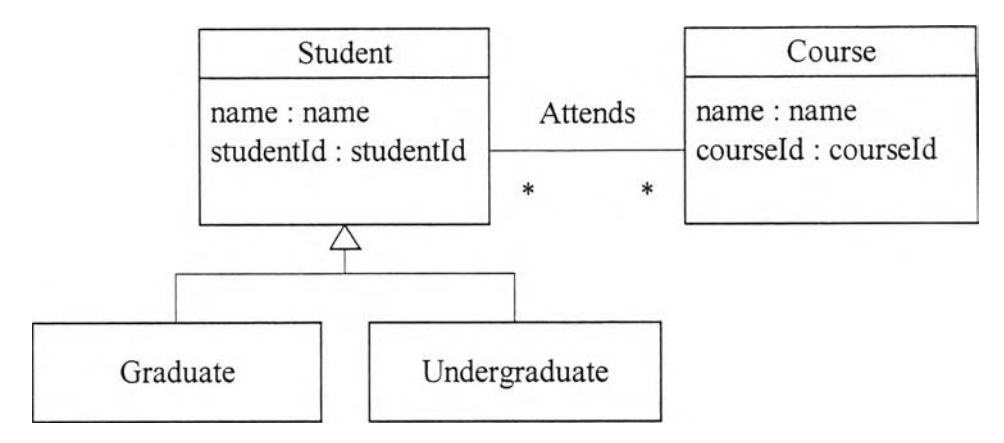

 $\,$ รูปที่ 4.1 ส่วนหนึ่งของแผนภาพคลาสในระบบสารสนเทศของสถานศึกษา

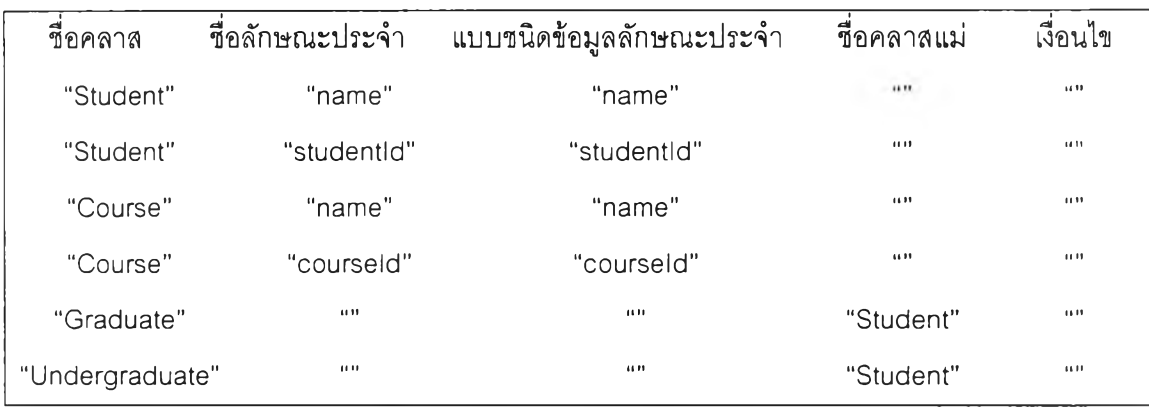

*รูปที่ 4.2 รูปแบบแฟ้มข้อความของโครงสร้างคลาส*

#### 4.1.2 รูปแบบแฟ้มข้อความของความสัมพันธ์

รูปแบบแฟ้มข้อความของความสัมพันธ์จะมีลักษณะคือ ในแต่ละแถวจะเรียกว่าระเบียน โดย แต่ละระเบียนจะแทนข้อมูลของหนึ่งความสัมพันธ์ ซึ่งแต่ละระเบียนประกอบไปด้วยข้อมูล 7 สดมภ์ ดังตารางที่ 4.2

*ตารางที่ 4.2 รูปแบบแฟ้มข้อความของความสัมพันธ์*

| ชื่อความส้มพันธ์   | เป็นการระบุชื่อความสัมพันธ์ ซึ่งคำเติมหน้าของชื่อมีดังนี้                                                                              |  |  |  |  |
|--------------------|----------------------------------------------------------------------------------------------------|--|--|--|--|
|                    | คำเติมหน้า Assoc คือความสัมพันธ์แอสโซสิเอขัน<br>้คำเติมหน้า Agg คือความสัมพันธ์แอกริเกชัน<br>คำเติมหน้า Comp คือความสัมพันธ์คอมโพลิชัน |  |  |  |  |
|                    |                                                                                                    |  |  |  |  |
|                    |                                                                                                    |  |  |  |  |
| คลาส 1             | เป็นการระบุชื่อคลาสที่ 1 ที่เกี่ยวข้องในความสัมพันธ์                                                                                   |  |  |  |  |
| คลาส 2             | ์<br>เป็นการระบุชื่อคลาสที่ 2 ที่เกี่ยวข้องในความสัมพันธ์                                                                              |  |  |  |  |
| ลักษณะความสัมพันธ์ | ้เป็นการระบุลักษณะความสัมพันธ์ระหว่าง 2 คลาส ซึ่งความสัมพันธ์                                                                          |  |  |  |  |
|                    | ที่เป็นไปได้มี 4 ลักษณะคือ m-m หรือ m-1 หรือ 1-m หรือ 1-1                                                                              |  |  |  |  |
| มัลติพลิซิตี 1     | ้เป็นการระบุมัลติพลิซิตีของคลาสที่ 1 ซึ่งมีค่าเป็น 1 หรือ 01 หรือ n<br>หรือ 0ก หรือ 1ก                                                 |  |  |  |  |
|                    |                                                                                                    |  |  |  |  |
| มัลติพลิซิตี 2     | ้เป็นการระบุมัลติพลิชิตีของคลาสที่ 2 ซึ่งมีค่าเป็น 1 หรือ 01 หรือ n                                                                    |  |  |  |  |
|                    | หรือ 0n หรือ 1n                                                                                                    |  |  |  |  |
| เงื่อนไข           | เป็นการระบุเงื่อนไขอื่น ๆ ของความสัมพันธ์ โดยต้องอยู่ในรูป                                                                             |  |  |  |  |
|                    | แทคของลาเท็กซ์                                                                                                    |  |  |  |  |

ข้อมูลในแต่ละสดมภ์ต้องอยู่ในเครื่องหมายอัญประกาศ เพื่อเปินการแบ่งแยกข้อมูลแต่ละสดมภ์ โดยถ้าหากข้อมูลในแต่ละสดมภ์ประกอบไปด้วยช่องว่าง ช่องว่างนั้นจะถือว่าไม่มีและถูกตัดทิ้ง และแฟ้ม ข้อความของความสัมพันธ์จะต้องมีนามสกุลเป็น .rez ตัวอย่างการสร้างแฟ้มข้อความของความสัมพันธ์ ของแผนภาพคลาสดังรูปที่ 4.1 ซึ่งแสดงส่วนหนึ่งของแผนภาพคลาสในระบบสารสนเทศของสถานคืกษา เมื่อสร้างให้อยู่ในรูปแบบแฟ้มข้อความของความสัมพันธ์จะได้ดังรูปที่ 4.3

| ชื่อความสัมพันธ์ | คลาส1              | คลาส2 ความสัมพันธ์ มัลติพลิซิตี1 มัลติพลิซิตี2 เงื่อนไข |     |                                   |       |
|------------------|--------------------|---------------------------------------------------------|-----|-----------------------------------|-------|
| "AssocAttends"   | "Student" "Course" | ີm-m"                                                   | "n" | $^{\prime\prime}$ n <sup>11</sup> | 11.11 |

*รูปที่ 4.3 รูปแบบแฟ้มข้อความของความสัมพันธ์*

# **4.2 ส่วนการสร้างข้'อกำหนดเซด**

ส่วนการสร้างข้อกำหนดเซด เป็นส่วนที่นำข้อมูลที่ได้จากแฟ้มข้อความของโครงสร้างคลาส และแฟ้มข้อความของความสัมพันธ์มาสร้างเป็นข้อกำหนดเซดที่อยู่ในรูปแทคของลาเท็กซ์โดยมีผัง การสร้างข้อกำหนดเซดดังรูปที่ 4.4 และดังคำอธิบายต่อไปนี้

- 1) รับชื่อแฟ้มข้อความของโครงสร้างคลาส แฟ้มข้อความของความสัมพันธ์และแฟ้มผลลัพธ์
- 2) อ่านข้อมูลจากแฟ้มข้อความของโครงสร้างคลาส และแฟ้มข้อความของความสัมพันธ์

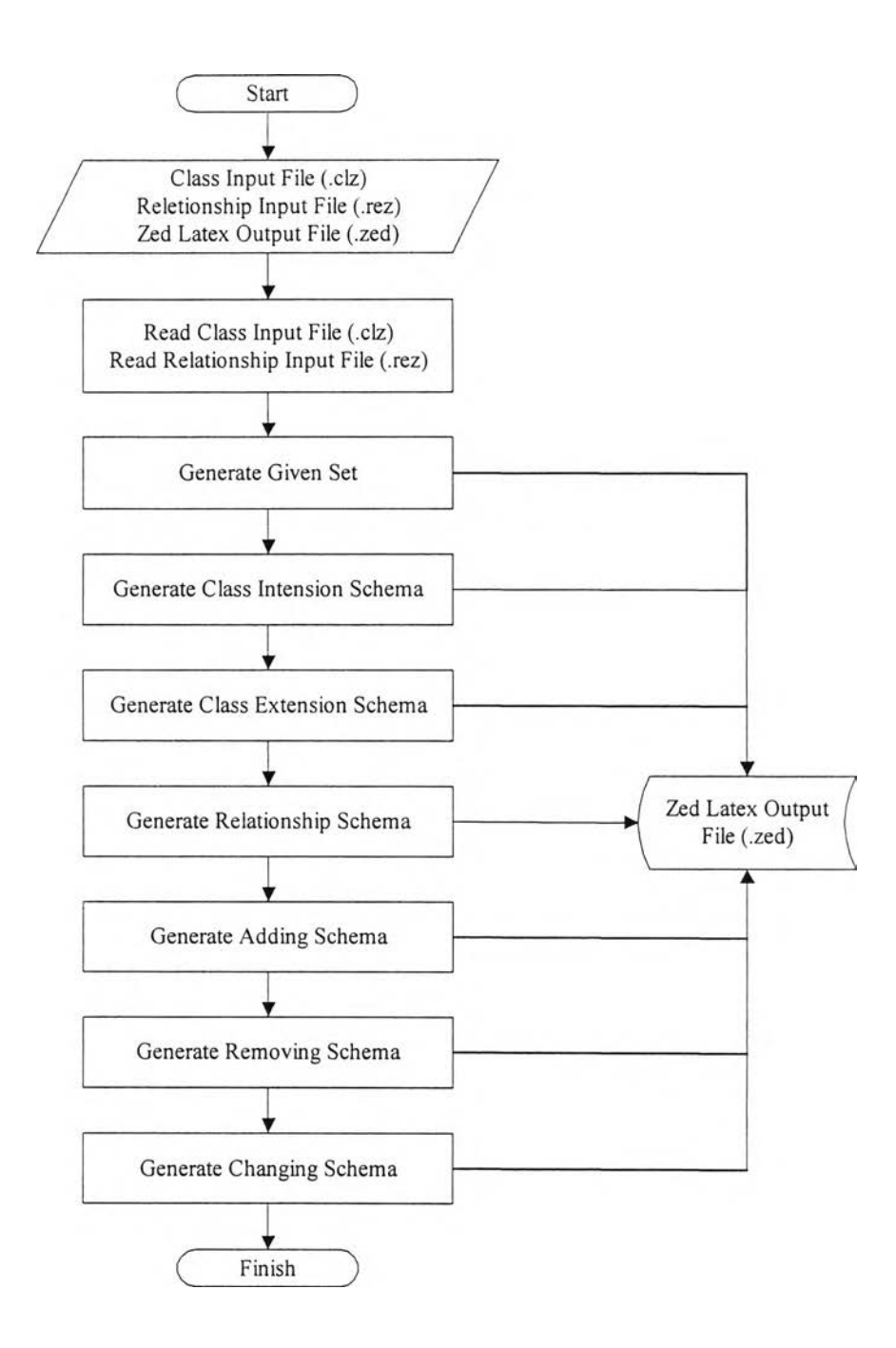

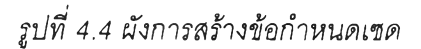

3) สร้างตัวระบุอ็อบเจกต์ และแบบชนิดข้อมูลของลักษณะประจำ โดยนิยามเปินกีเวนเซต และ เขียนลงในแฟ้มผลลัพธ์

4) นิยามเค้าร่างคลาส โดยนิยามตามกฎข้อที่ 1 กฎข้อที่ 2 และกฎข้อที่ 3 และเขียนลงบนแฟ้ม ผลลัพธ์

5) นิยามเค้าร่างเพิ่มเติมของคลาส โดยนิยามตามกฎข้อที่ 4 และกฎข้อที่ 5 และในกรณีที่เป็น ความสัมพันธ์เจเนอรัลไลเซชันให้นิยามตามกฎข้อที่ 7 และเขียนลงบนแฟ้มผลลัพธ์

6) นิยามเค้าร่างความสัมพันธ์แอสโซซิเอชัน ความสัมพันธ์แอกริเกชัน และความสัมพันธ์ คอมโพสิชัน โดยนิยามตามกฎข้อที่ 6 และเขียนลงบนแฟ้มผลลัพธ์

- 7) นิยามเค้าร่างการเพิ่ม โดยนิยามตามกฎข้อที่ 8 และเขียนลงบนแฟ้มผลลัพธ์
- 8) นิยามเค้าร่างการลบ โดยนิยามตามกฎข้อที่ 9 และกฎข้อที่ 10 และเขียนลงบนแฟ้มผลลัพธ์
- 9) นิยามเค้าร่างการแก้ไข โดยนิยามตามกฎข้อที่ 11 และเขียนลงบนแฟ้มผลลัพธ์

### **4.3 ส่วนการบันทึกข้อมูล**

ส่วนการบันทึกข้อมูล เป็นส่วนที่ทำการเขียนข้อกำหนดที่ได้จากส่วนการสร้างข้อกำหนดเซดลง บนแฟ้มผลลัพธ์โดยเขียนให้อยู่ในรูปแทคของลาเท็กซ์ซึ่งประกอบไปด้วยกีเวนเซตของตัวระบุอ็อบเจกต์ และแบบชนิดข้อมูลของลักษณะประจำ 1 กีเวนเซต และเค้าร่างต่าง ๆ ได้แก่ เค้าร่างคลาล เค้าร่าง เพิ่มเติมของคลาส เค้าร่างความสัมพันธ์ เค้าร่างการเพิ่ม เค้าร่างการลบ และเค้าร่างการแก้ไข โดยแฟ้ม ผลลัพธ์นี้จะมีนามสกุลเป็น .zed

นอกจากนี้ ยังมีแฟ้มที่เก็บข้อผิดพลาดของข้อมูลนำเข้า ซึ่งเมื่อข้อมูลนำเข้าไม่สมบูรณ์ ก็ไม่สามารถสร้างแฟ้มผลลัพธ์ได้ โดยแฟ้มที่เก็บข้อผิดพลาดนี้สามารถดูได้ใน clzreport.log ซึ่งเก็บอยู่ใน ไดเรกทอรีเดียวกับโปรแกรม cdz.exe

# **4.4 สภาพแวดล้อมทใข้ในการพฒนาเครื่องมือซอฟต์แวร์**

- 1) เครื่องคอมพิวเตอร์ที่ใช้ในการพัฒนา ดังนี้
	- คอมพิวเตอร์'พีซี Pentium 4 1.6 กิกะเฮิร์ส
	- หน่วยความจำหลัก 512 เมกะไบต์
	- ฮาร์ดดิสก์ความจุ 60 กิกะไบต์
- 2) ระบบปฏิบ้ติการและซอฟต์แวร์ที่ใช้ในการพัฒนา ดังนี้
	- ระบบปฎิบัติการ'โมโคร'ซอฟทํวินโดว์ส 2000
	- โปรแกรมไมโครซอฟต์วชวลฃีชาร์ปดอทเน็ต รุ่นที่ 7